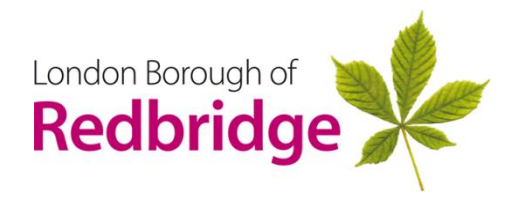

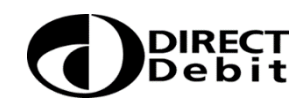

Please fill in the form using a ball point pen and return it to:-

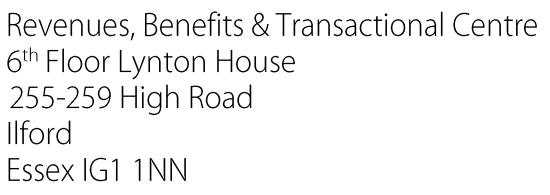

Name(s) of Account Holders(s).

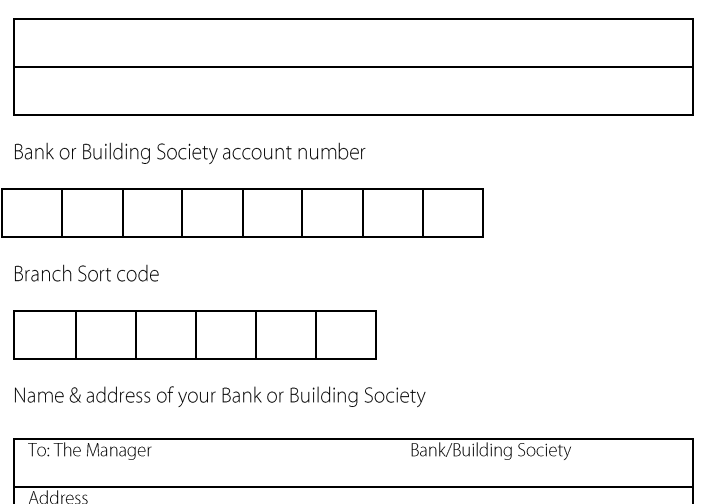

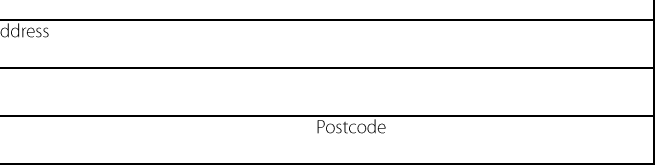

Business Rate reference number

## Instruction to your Bank or Building Society to pay by Direct Debit.

Originator's Identification Number

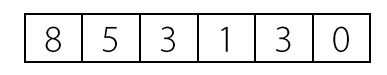

This is not part of the instruction to your Bank or Building Society. Please tick one of the boxes for the number of instalments required and date reauired.

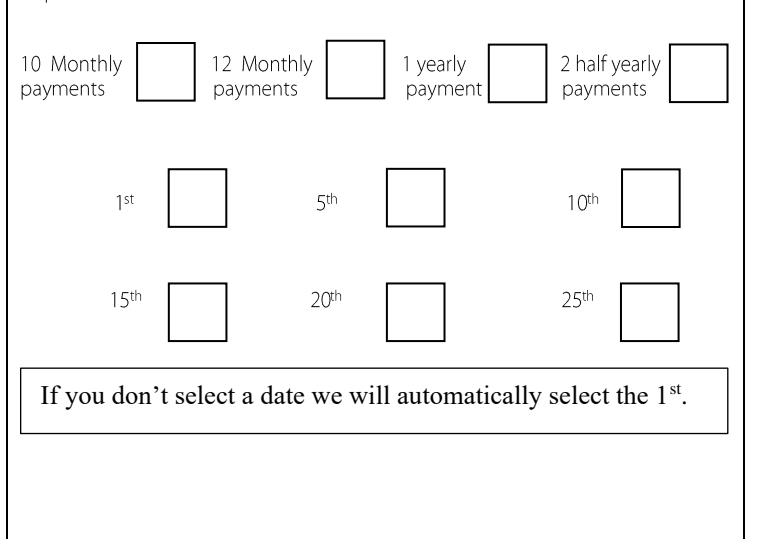

## Instruction to your Bank or Building Society

Please pay London Borough of Redbridge direct debits from the account detailed in this instruction subject to the safeguards assured by the Direct Debit Guarantee. I understand this instruction may remain with London Borough of Redbridge and if so details will be passed electronically to my Bank/Building Society.

Signatures(s)

Bank and Building Societies may not accept Direct Debit Instructions for some types of account

Date

This guarantee should be detached and retained by the payer

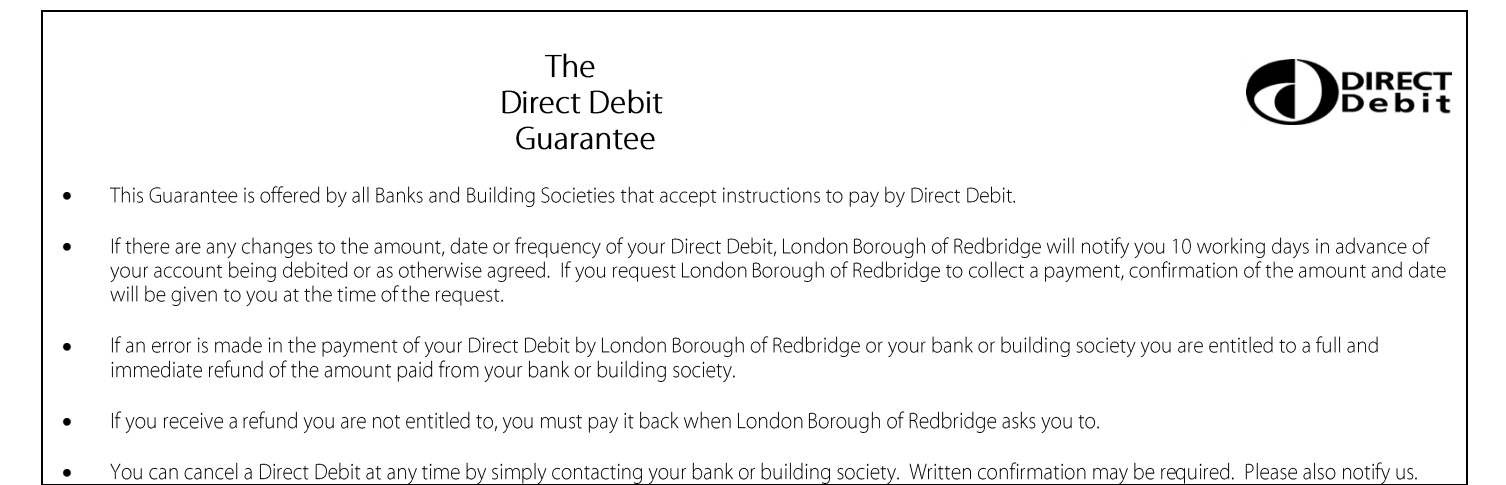